# MATH 8090: Stationary processes and Linear Processes

Whitney Huang, Clemson University

9/12-9/14/2023

# **Contents**

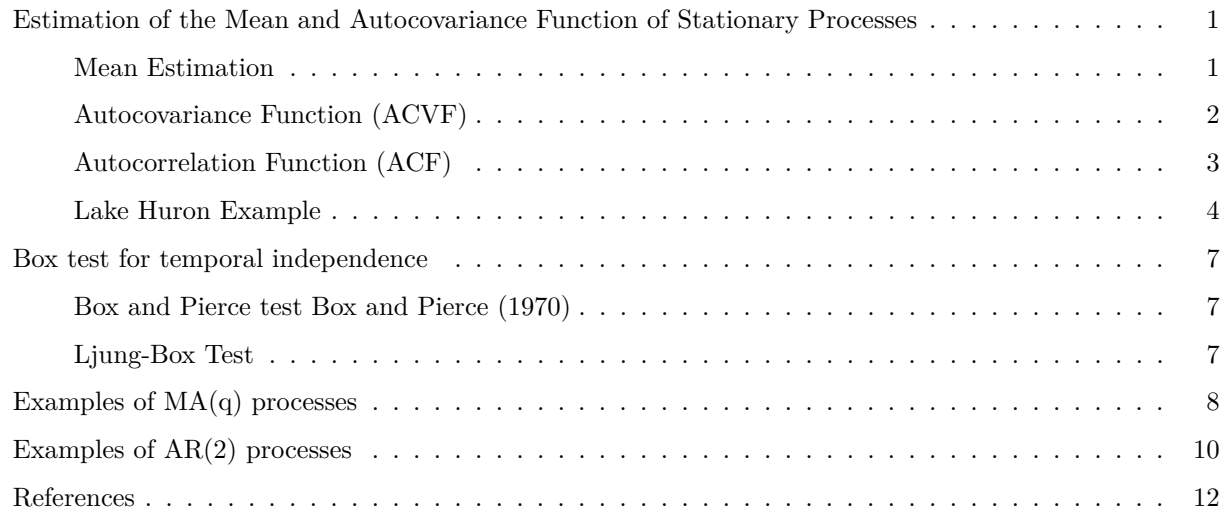

## <span id="page-0-0"></span>**Estimation of the Mean and Autocovariance Function of Stationary Processes**

## <span id="page-0-1"></span>**Mean Estimation**

Given a stationary process  $\{\eta_t\}_{t=1}^T$ , the point estimator is  $\bar{\eta} = \frac{1}{T} \sum_{t=1}^T \eta_t$ . The varaince of this estimator is

$$
\nu_T = \text{Var}(\bar{\eta}) = \text{Var}\left(\frac{1}{T}\sum_{t=1}^T \eta_t\right) = \frac{1}{T} \sum_{h=- (T-1)}^{T-1} \left(1 - \frac{|h|}{T}\right) \gamma(h)
$$

*# Monte Carlo approximation*  $M = 1000$ ; T = 200; phi = 0.9 **set.seed**(123) sim <- **replicate**(M, **arima.sim**(n = T, **list**(ar = **c**(phi)))) eta\_bar <- **apply**(sim, 2, mean) **hist**(eta\_bar, 40, col = "lightblue", border = "gray", las = 1, prob = T, main = "") (nu\_T\_hat <- **var**(eta\_bar))

## [1] 0.4659671

```
# Theoretical sampling dist
mu = 0h <- -(T-1):(T-1)
nu_T <- (1 / T) * sum((1 - (abs(h) / T)) * (phiˆ(abs(h)) / (1 - phiˆ2)))
## Superimpose the true density curve
xg <- seq(-2.5, 2.5, 0.01)
abline(v = mu, lty = 2)lines(xg, dnorm(xg, sd = sqrt(nu_T)), col = "red")
```
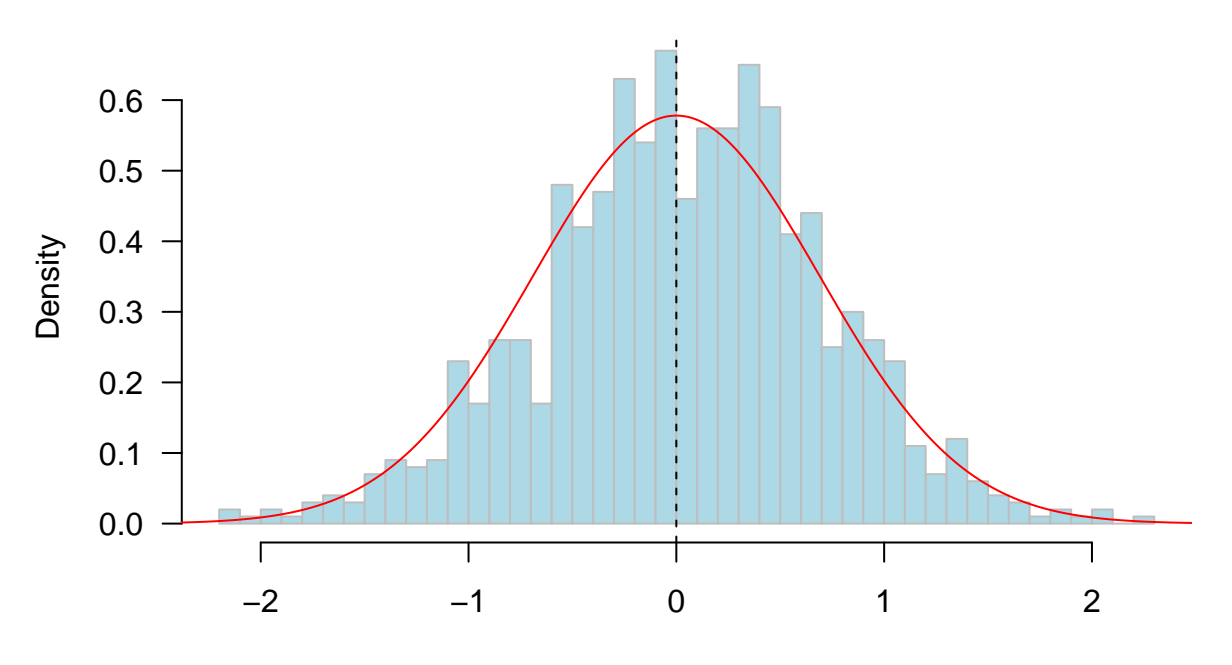

eta\_bar

**## Compare nu\_T and nu** (nu\_T <- (1 **/** T) **\* sum**((1 **-** (**abs**(h) **/** T)) **\*** (phi**ˆ**(**abs**(h)) **/** (1 **-** phi**ˆ**2))))

## [1] 0.4763158

(nu <- (1 **/** T) **\*** (1 **/** (1 **-** phi)**ˆ**2))

## [1] 0.5

<span id="page-1-0"></span>**Autocovariance Function (ACVF)**

```
gamma <- apply(sim, 2, function(x) acf(x, plot = F, type = "covariance")$acf)
(est <- apply(gamma, 1, mean))
```

```
## [1] 4.762396047 4.210822098 3.718189717 3.276955489 2.883257698 2.529033768
## [7] 2.215391725 1.934657288 1.684410252 1.460895692 1.261443145 1.085257775
## [13] 0.927192703 0.791189571 0.671906177 0.563884323 0.468728429 0.380609541
## [19] 0.300366800 0.227258194 0.161799558 0.106047046 0.056009807 0.007812902
```
(true <- **ARMAacf**(ar = **c**(0.9), lag.max = 23) **\*** (1 **/** (1 **-** phi**ˆ**2)))

## 0 1 2 3 4 5 6 7 ## 5.2631579 4.7368421 4.2631579 3.8368421 3.4531579 3.1078421 2.7970579 2.5173521 ## 8 9 10 11 12 13 14 15 ## 2.2656169 2.0390552 1.8351497 1.6516347 1.4864712 1.3378241 1.2040417 1.0836375 ## 16 17 18 19 20 21 22 23 ## 0.9752738 0.8777464 0.7899718 0.7109746 0.6398771 0.5758894 0.5183005 0.4664704

```
# The sample ACVF is a biased estimator
rg <- range(true, est)
plot(true, est, pch = 16, xlim = rg, ylim = rg, las = 1)abline(0, 1, col = "blue")
```
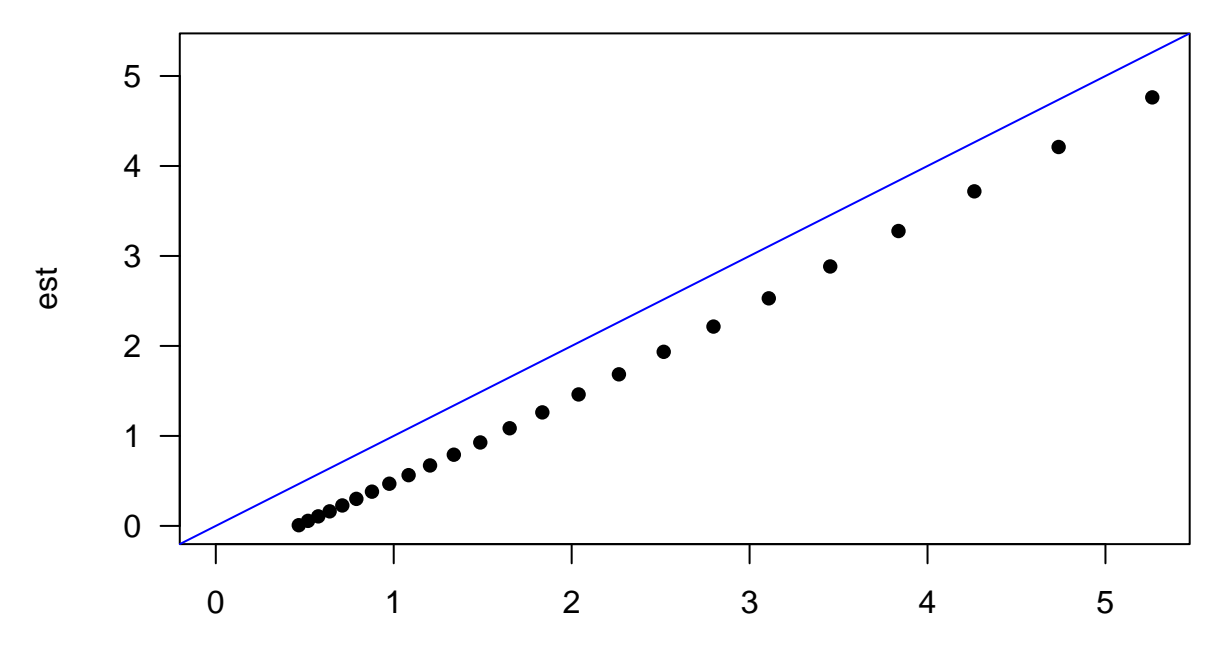

true

*# ACVF is non-negative definite* h <- **outer**(1**:**24, 1**:**24, "-") Sigma <- phi**ˆabs**(h) **/** (1 **-** phi**ˆ**2) **eigen**(Sigma)**\$**values

## [1] 64.7315984 26.5011371 11.7018213 6.1924112 3.7670568 2.5262589 ## [7] 1.8165664 1.3759195 1.0849122 0.8833909 0.7385536 0.6313427 ## [13] 0.5500994 0.4873821 0.4382698 0.3994115 0.3684691 0.3437787 ## [19] 0.3241390 0.3086742 0.2967447 0.2878873 0.2817747 0.2781898

#### <span id="page-2-0"></span>**Autocorrelation Function (ACF)**

*Population ACF*

$$
\rho(h) = \text{Cor}(\eta_t, \eta_{t+h}) = \frac{\text{E}\left[(\eta_t - \mu)(\eta_{t+h} - \mu)\right]}{\sqrt{\text{Var}(\eta_t)\text{Var}(\eta_{t+h})}}
$$

*Sample ACF*

$$
\hat{\rho}(h) = \frac{\hat{\gamma}(h)}{\gamma(0)},
$$

where  $\hat{\gamma}(h) = \frac{1}{T} \sum_{t=1}^{T-|h|} (\eta_t - \bar{\eta})(\eta_{t+h} - \bar{\eta}).$ AR1 <- **arima.sim**(n = 100, **list**(ar = **c**(0.75))) **par**(las = 1) **acf**(AR1, lag = 100) acf\_true <- **ARMAacf**(ar = **c**(0.75), lag.max = 100)

**points**(0**:**100, acf\_true, pch = 16, cex = 0.5, col = "red")

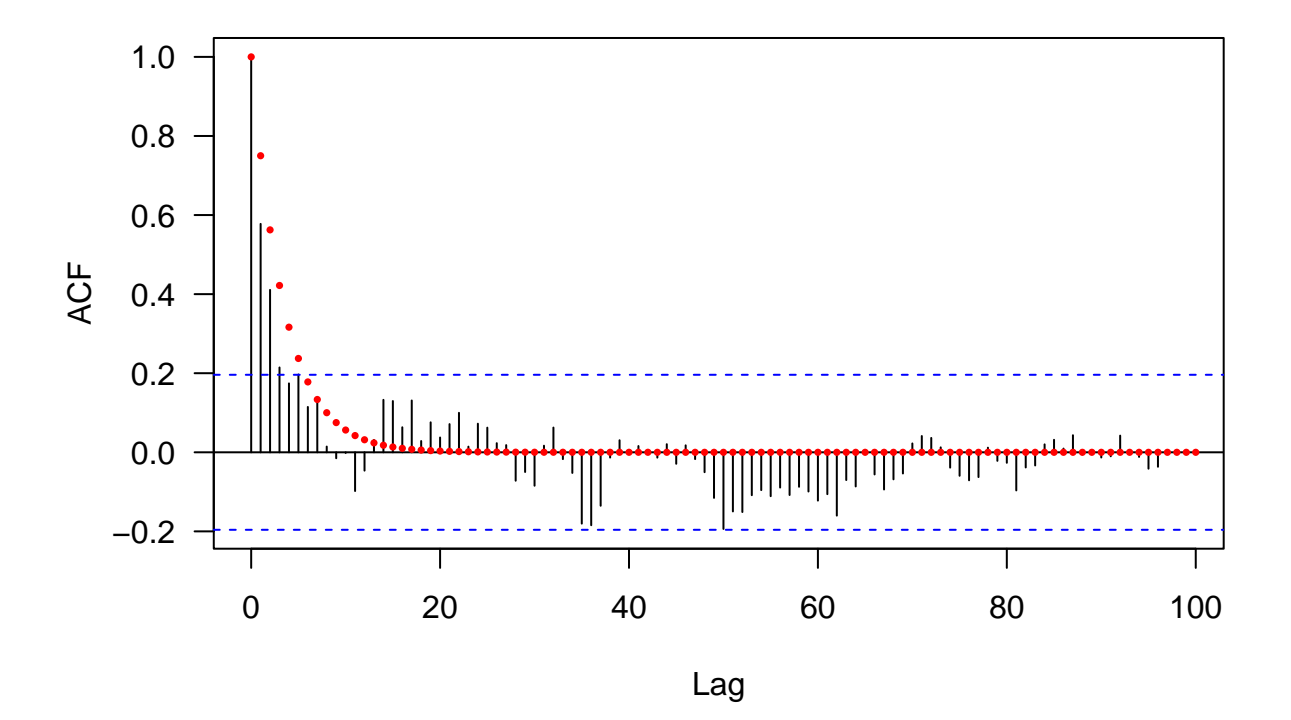

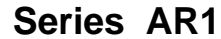

<span id="page-3-0"></span>**Lake Huron Example**

**data**(LakeHuron) **par**(las = 1, mfrow = **c**(2, 1), mar = **c**(4, 4, 0.8, 0.6)) **plot**(LakeHuron, ylab = "Depth (ft)", xlab = "Year") **points**(LakeHuron, cex = 0.8, col = "blue", pch = 16) **acf**(LakeHuron)

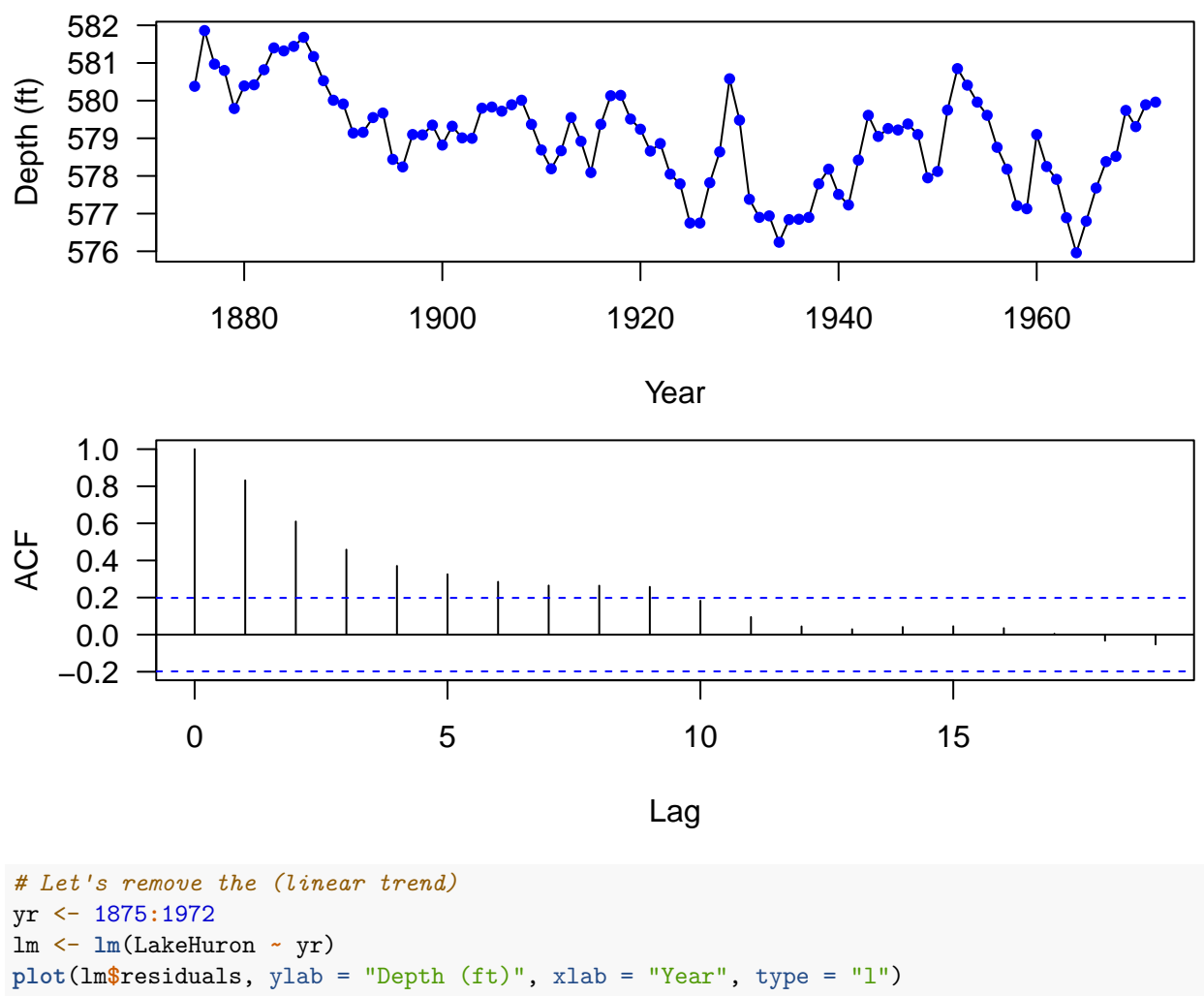

**points**(lm**\$**residuals, cex = 0.8, col = "blue", pch = 16)

**acf**(lm**\$**residuals)

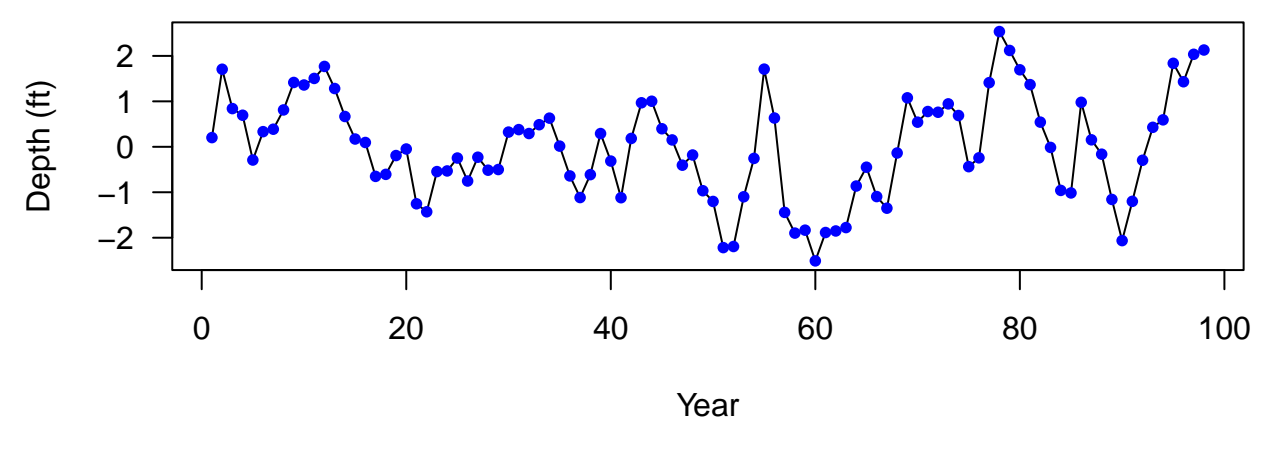

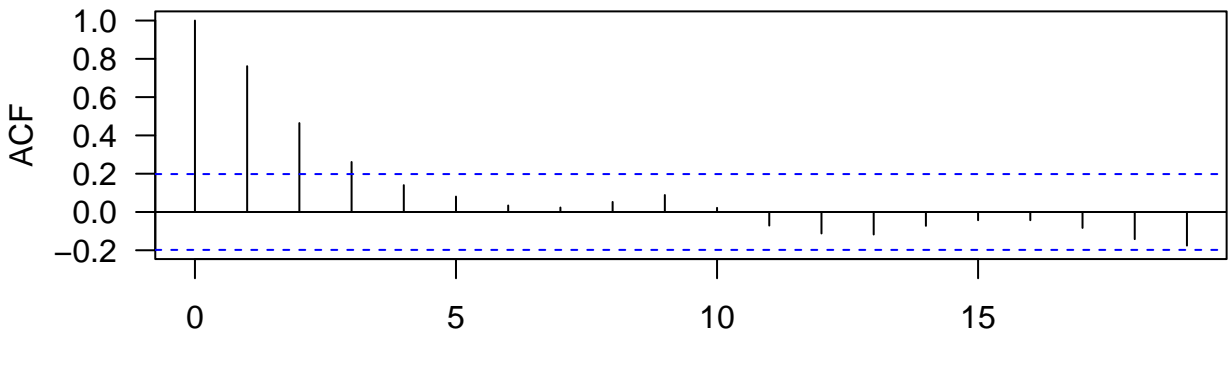

Lag

 $par(mfrow = c(1, 1), las = 1)$ **plot**(0**:**19, **acf**(LakeHuron, plot = F)**\$**acf, type = "h", xlab = "Lag", ylab = "ACF", ylim = **c**(**-**0.2, 1))  $abline(h = 0, col = "gray")$ **abline**(h = **c**(**-**1, 1) **\* qnorm**(0.975) **/ sqrt**(**length**(LakeHuron)) , col = "blue", lty = 2) acf\_detrend <- **acf**(lm**\$**residuals, plot = F)**\$**acf **points**(0**:**19, acf\_detrend, col = "red")

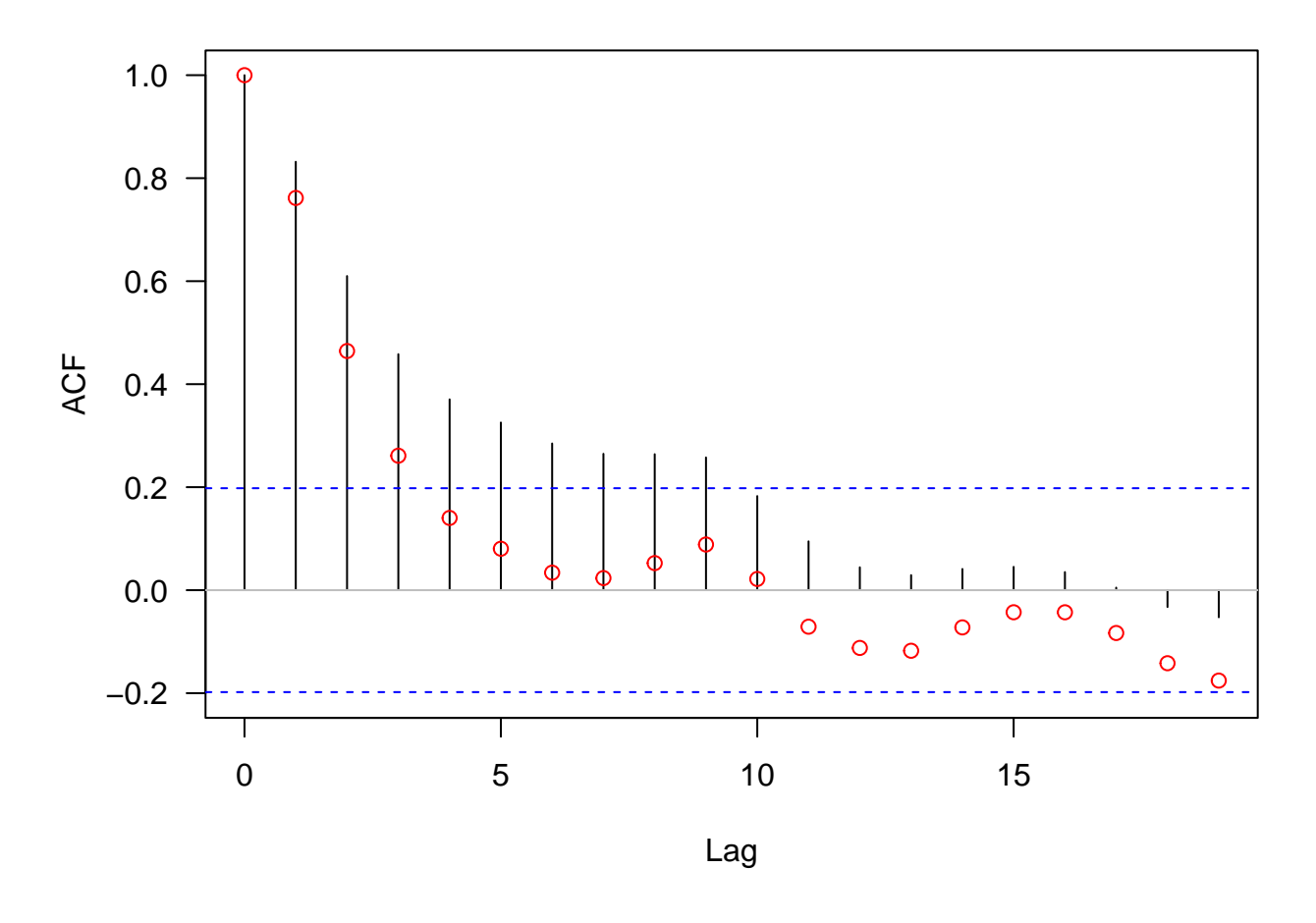

## <span id="page-6-0"></span>**Box test for temporal independence**

#### <span id="page-6-1"></span>**Box and Pierce test Box and Pierce (1970)**

We wish to test:

 $H_0: \{\eta_1, \eta_2, \cdots, \eta_T\}$  is an i.i.d. noise sequence  $H_1: H_0$  is false

1. Under  $H_0$ ,

$$
\hat{\rho}(h) \sim \mathcal{N}(0, \frac{1}{T}) \stackrel{d}{=} \frac{1}{\sqrt{n}} \mathcal{N}(0, 1)
$$

2. Hence

$$
Q = T \sum_{i=1}^{k} \hat{\rho}^2(h) \sim \chi^2_{df=k}
$$

3. We reject  $H_0$  if  $Q > \chi_k^2(1-\alpha)$ , the  $1-\alpha$  quatile of the chi-squared distribution with *k* degrees of freedom

#### <span id="page-6-2"></span>**Ljung-Box Test**

$$
Q_{LB} = T(T - 2) \sum_{h=1}^{k} \frac{\hat{\rho}^{2}(h)}{n - h} \sim \chi_{k}^{2}.
$$

The Ljung-Box test Ljung and Box (1978) can be more powerful than the Box and Pierce test

```
out <- numeric(10000)
for (i in 1:10000) out[i] <- Box.test(rnorm(100), 4)$p.value
hist(out, 50, prob = T)
```
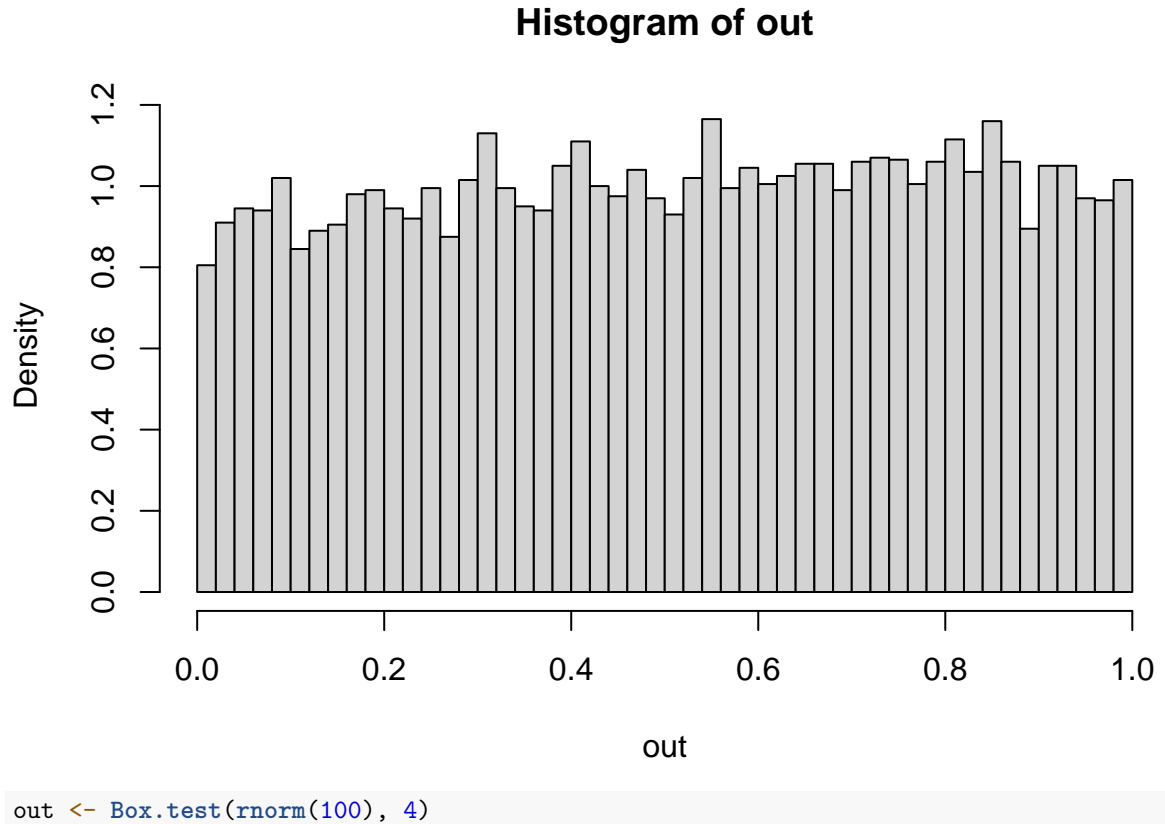

```
Box.test(lm$residuals, 4)
```

```
##
## Box-Pierce test
##
## data: lm$residuals
## X-squared = 86.581, df = 4, p-value < 2.2e-16
```
**Box.test**(LakeHuron, 4, type = "Ljung")

## ## Box-Ljung test ## ## data: LakeHuron ## X-squared = 143.87, df = 4, p-value < 2.2e-16

<span id="page-7-0"></span>**Examples of MA(q) processes**

ma3 <- **arima.sim**(n = 200, **list**(ma = **c**(0.6, 0.5, 0.2))) **par**(las = 1) **ts.plot**(ma3)

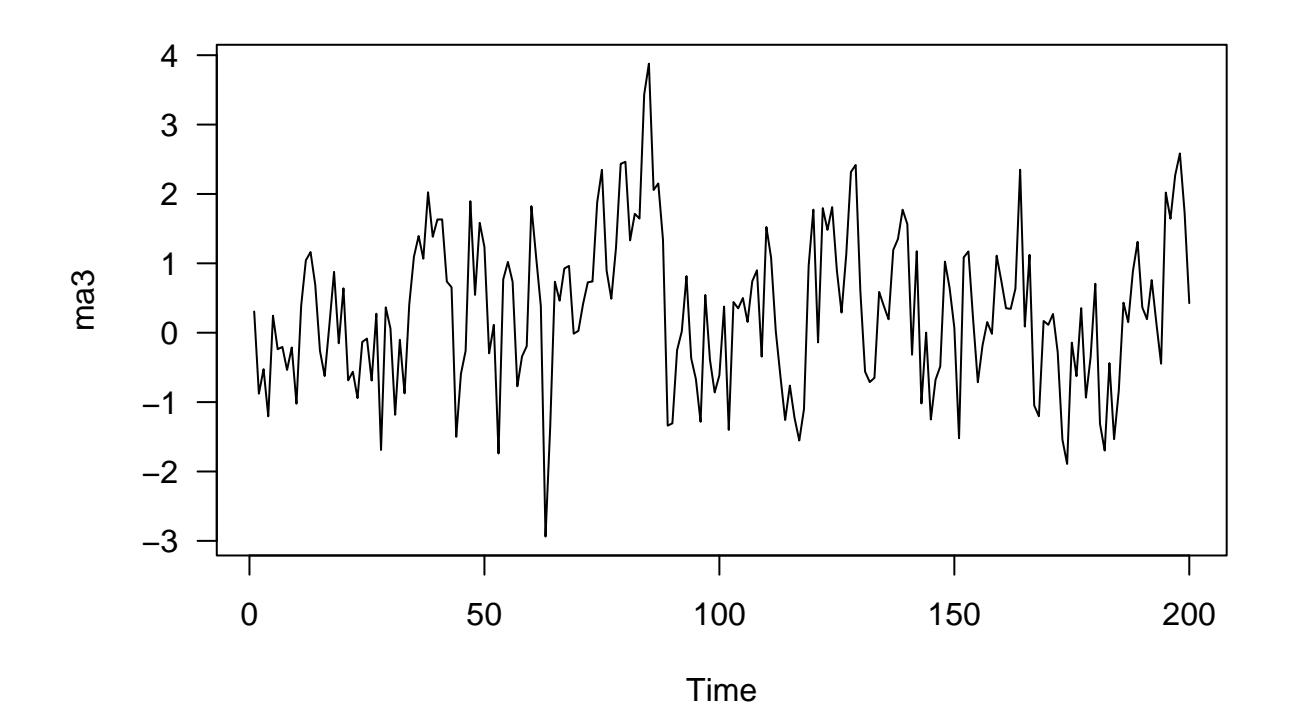

**acf**(ma3) acf\_true <- **ARMAacf**(ma = **c**(0.6, 0.5, 0.2), lag.max = 20) **points**(0**:**20, acf\_true, col = "red")

**Series ma3**

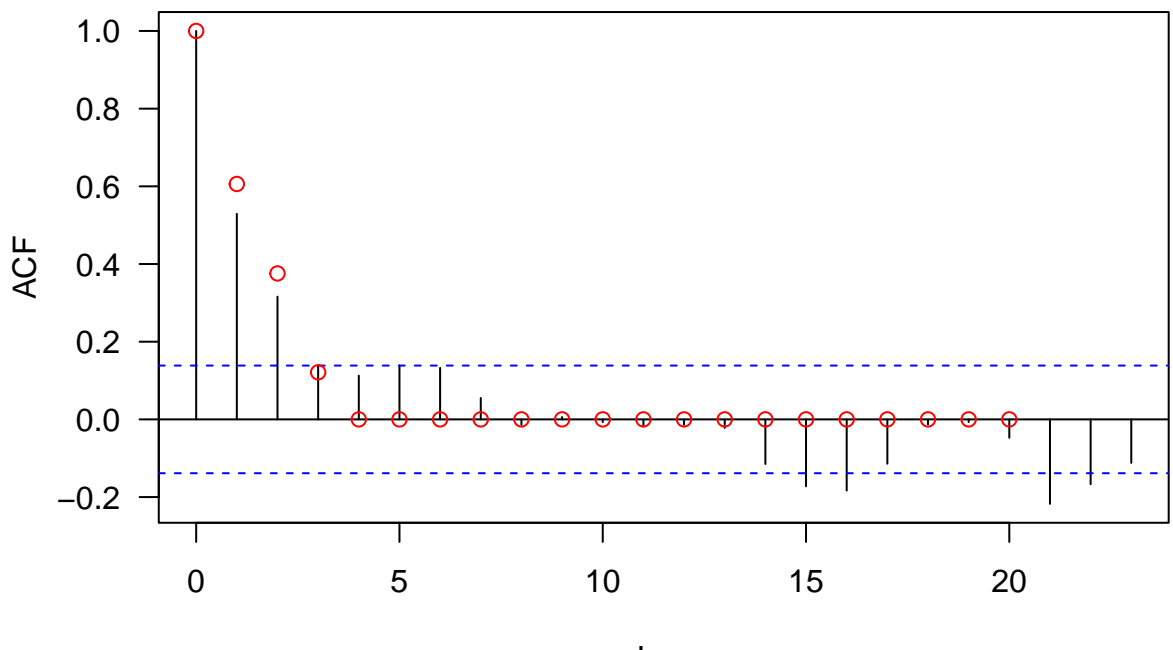

Lag

<span id="page-9-0"></span>**Examples of AR(2) processes**

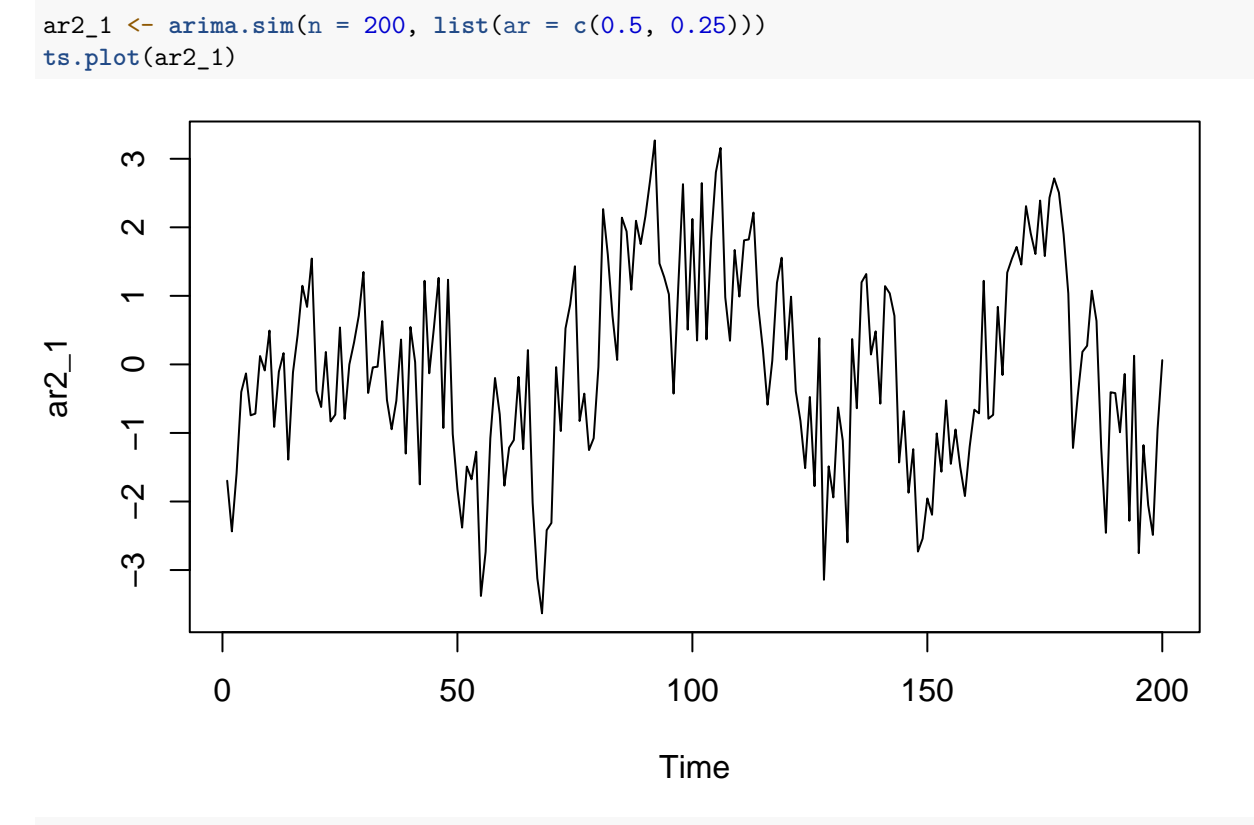

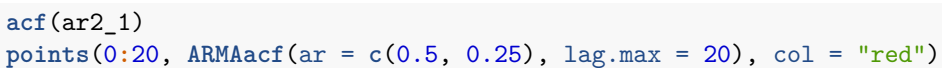

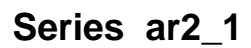

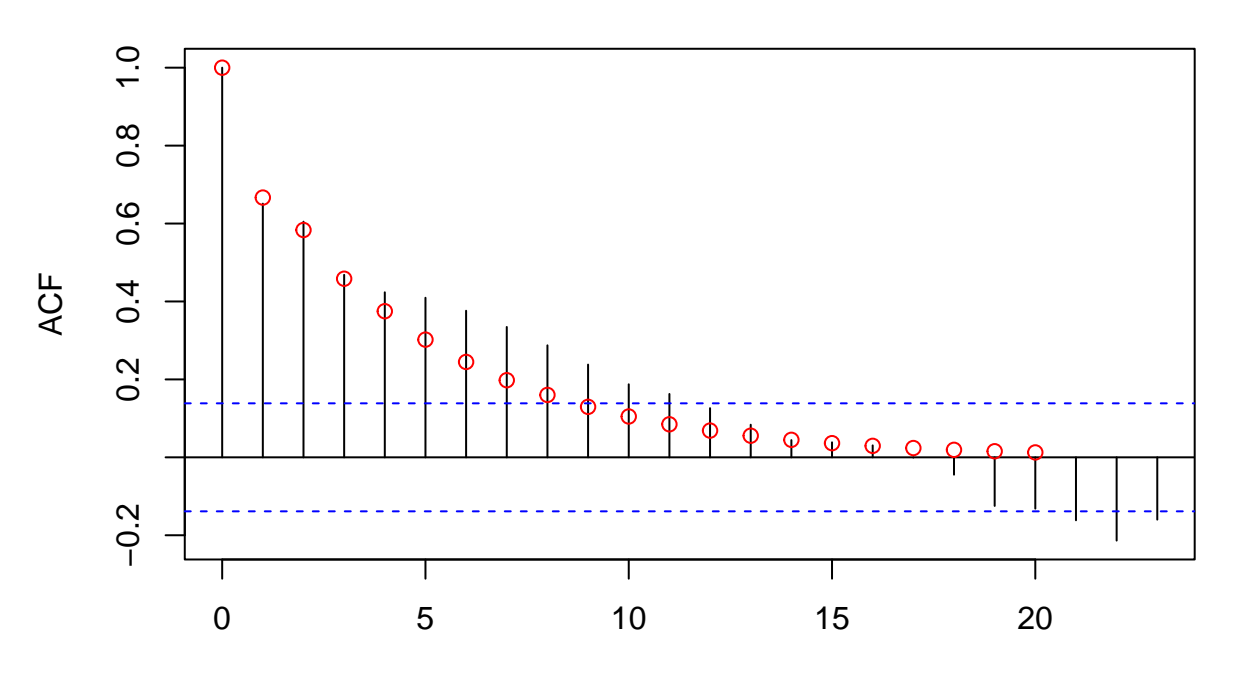

Lag

ar2\_2 <- **arima.sim**(n = 200, **list**(ar = **c**(1.5, **-**0.75))) **ts.plot**(ar2\_2)

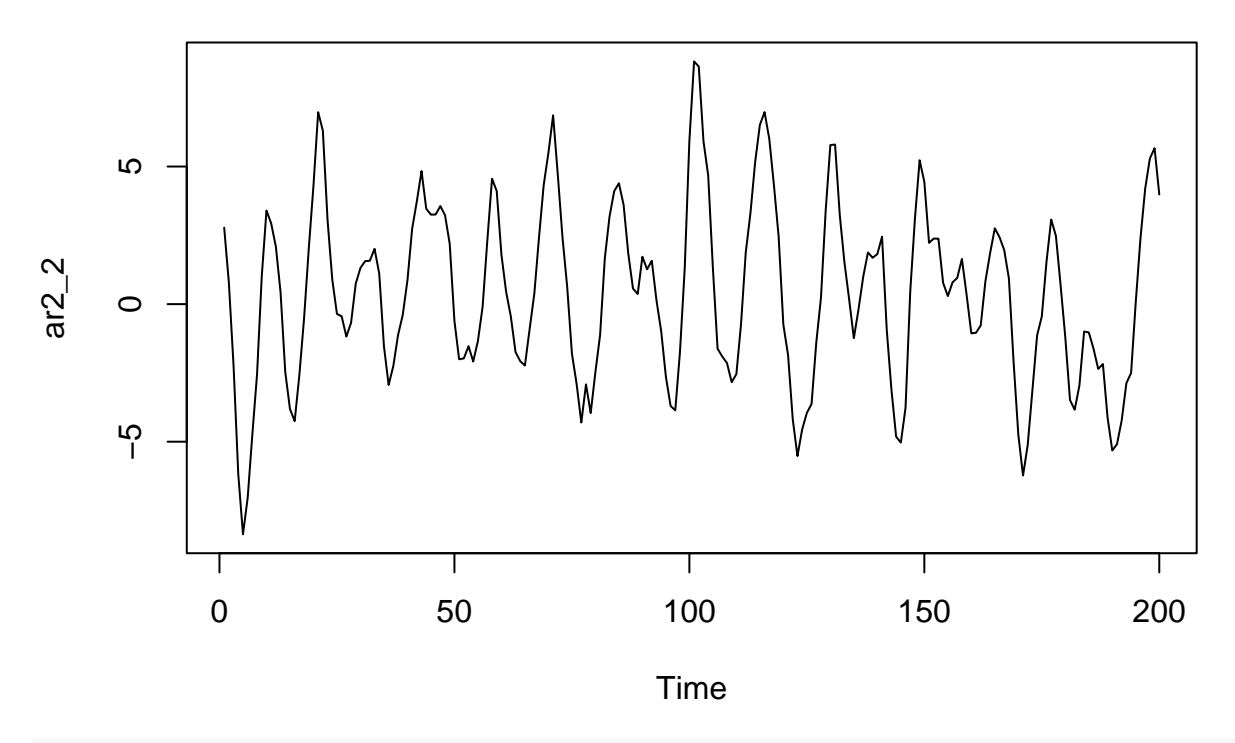

**acf**(ar2\_2) **points**(0**:**20, **ARMAacf**(ar = **c**(1.5, **-**0.75), lag.max = 20), col = "red")

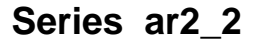

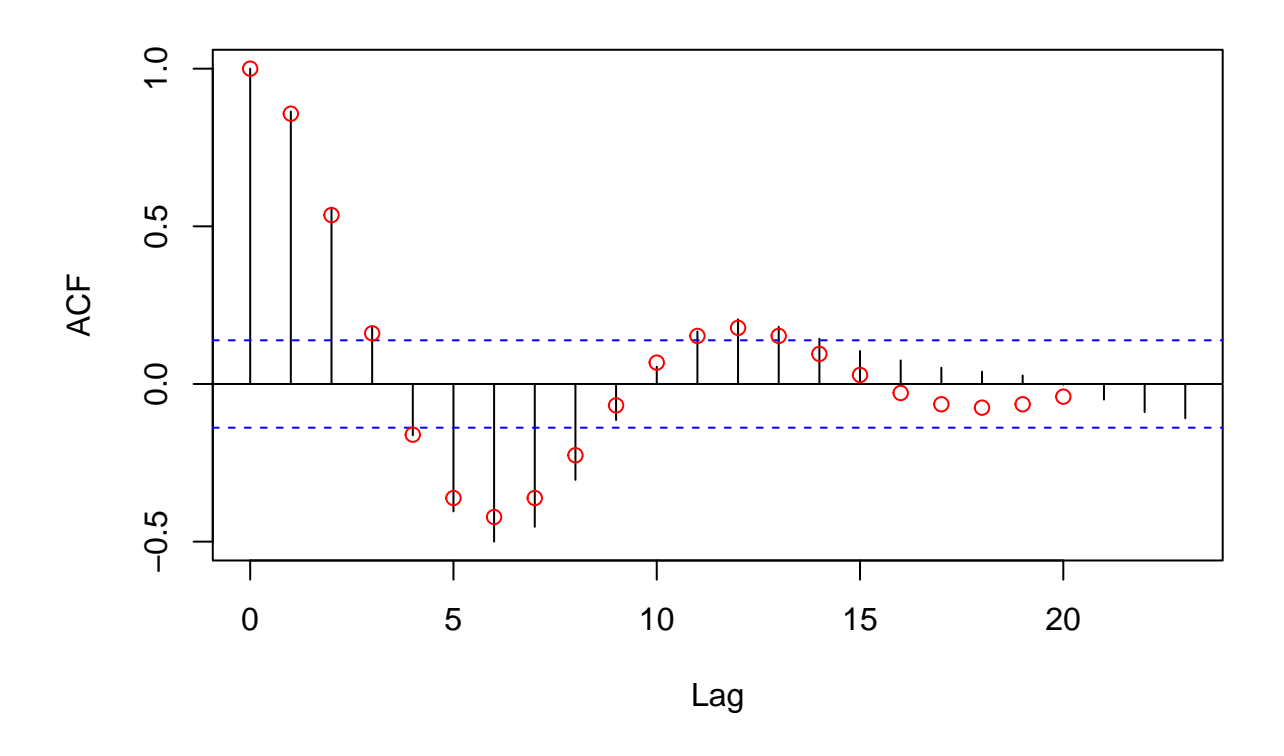

# <span id="page-11-0"></span>**References**

- Box, George EP, and David A Pierce. 1970. "Distribution of Residual Autocorrelations in Autoregressive-Integrated Moving Average Time Series Models." *Journal of the American Statistical Association* 65 (332): 1509–26.
- Ljung, Greta M, and George EP Box. 1978. "On a Measure of Lack of Fit in Time Series Models." *Biometrika* 65 (2): 297–303.